# Pro rychlou orientaci

적 이 기분이 하고 적

Začínáme

Nástroje

Databáze, zdroj dat

Založení databáze pomocí phpMyAdmin

Jednotlivé skripty

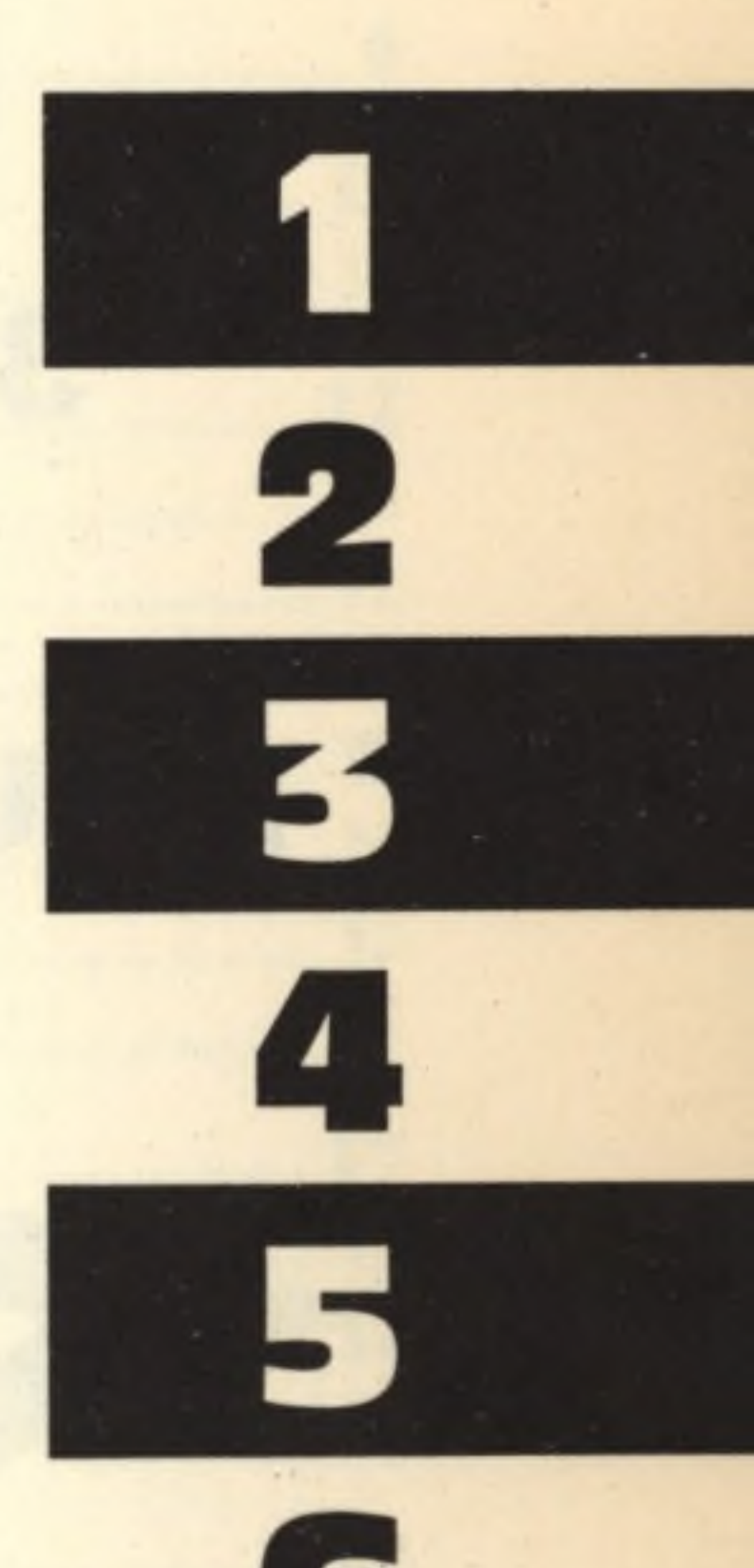

Skript na správu obchodu

Obchod krok za krokem

Přizpůsobujeme si svůj obchod

Jak vylepšovat obchod

Přehled použitých příkazů PHP

Obsah přiložené diskety

Stránky projektu: [www.iPraxe.com](http://www.iPraxe.com)

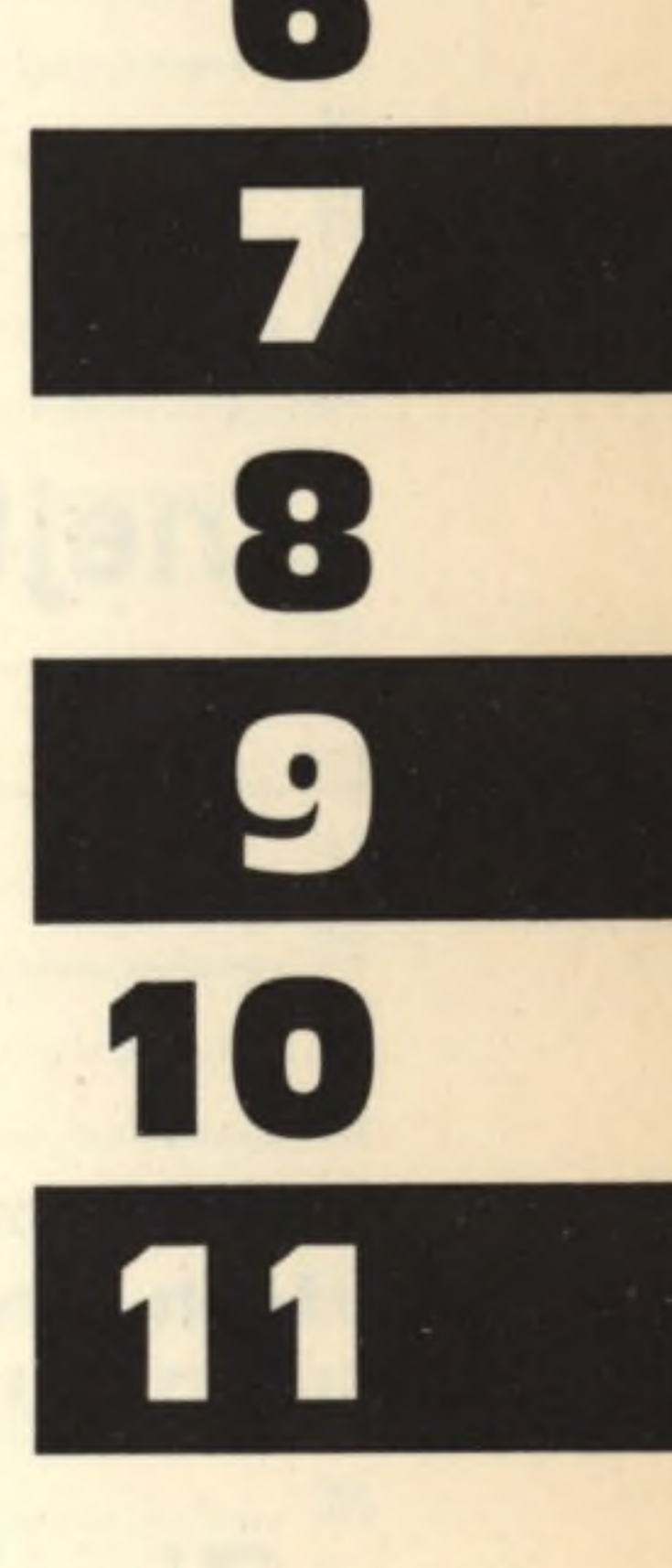

## Obsah

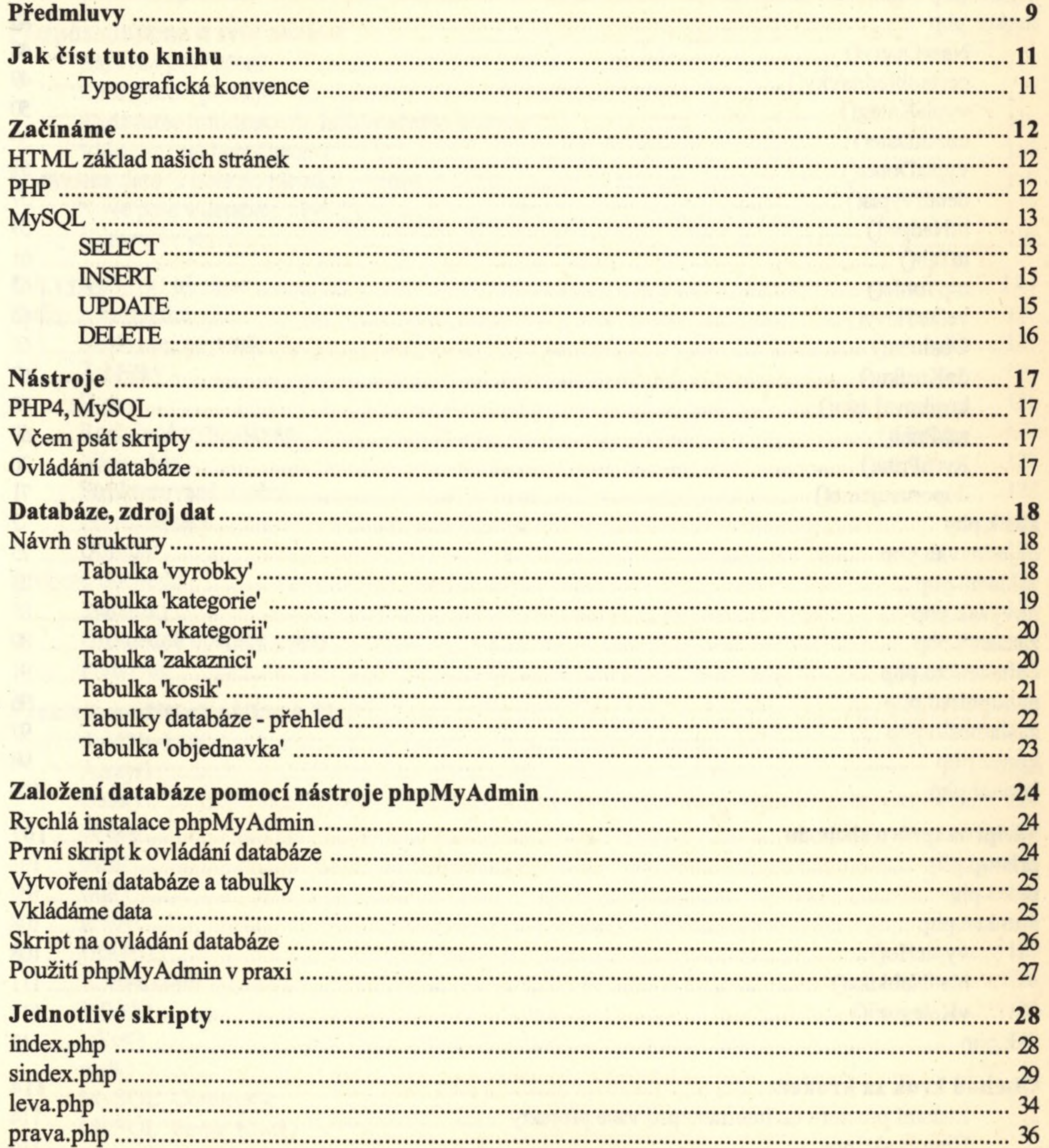

#### www.iPraxe.com

### $6\phantom{a}$

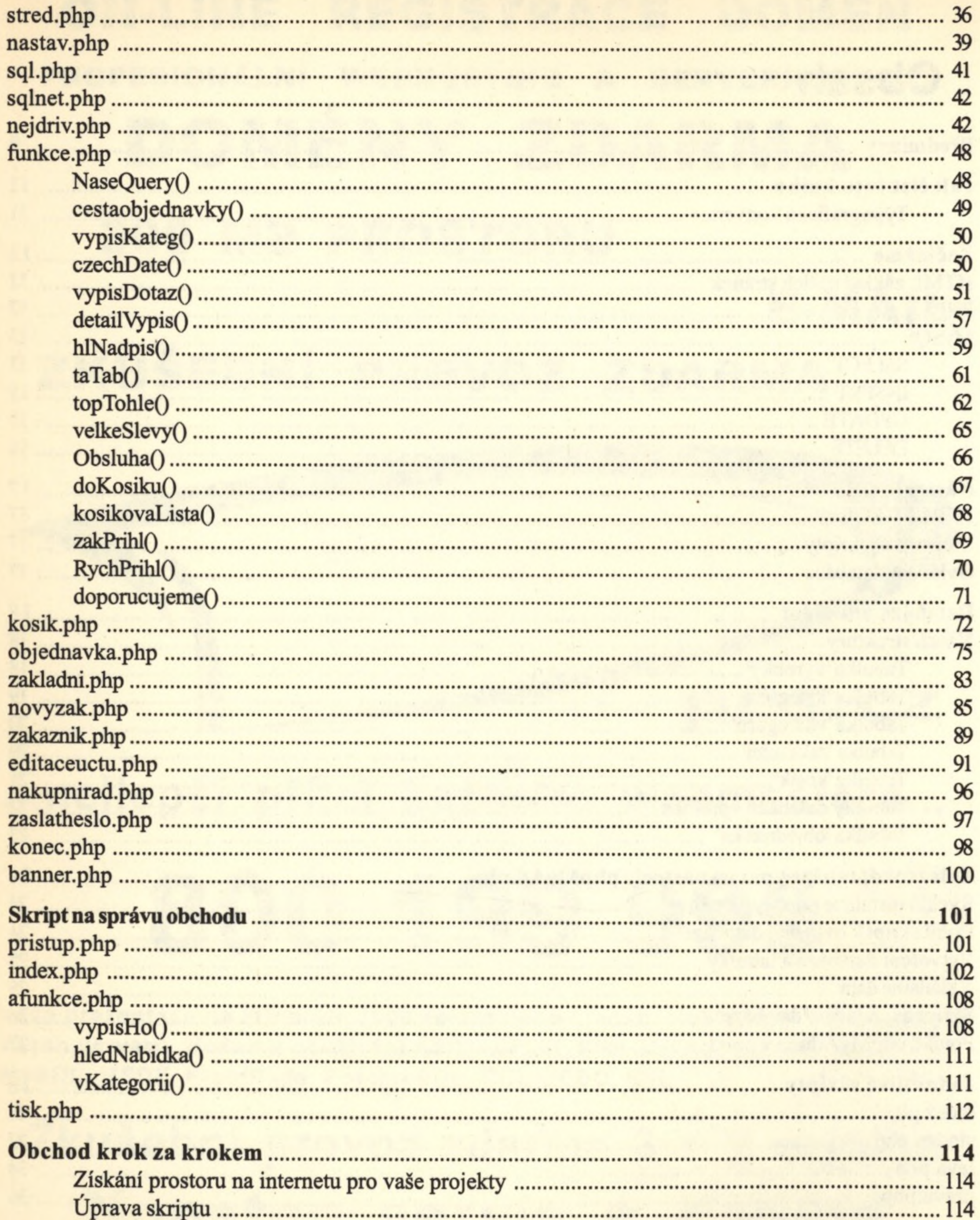

## Internetový obchod pomocí PHP & MySQL

![](_page_3_Picture_10.jpeg)

#### www.iPraxe.com

and the state of the state

#### 8

 $\sim$ 

![](_page_4_Picture_53.jpeg)

Internetový obchod pomocí PHP & MySQL

**CONTRACTOR** STATISTICS.

**CONTRACTOR** 

24.4

 $\qquad \qquad \bullet \quad \langle \quad \vert \, \vert \, \rangle$ 

SC.

 $\mathcal{L}_{\mathcal{A}}$ 

 $\Delta$ 

**CALL** 

**CERTIFICATE** 

 $\sim$   $\mu$ 

 $\mathcal{L}_{\mathcal{A}}$